# **como criar multiplas no bet365**

- 1. como criar multiplas no bet365
- 2. como criar multiplas no bet365 :jogos de bingo que paga dinheiro de verdade
- 3. como criar multiplas no bet365 :lista das casas com bônus de boas vindas

### **como criar multiplas no bet365**

#### Resumo:

**como criar multiplas no bet365 : Descubra os presentes de apostas em mka.arq.br! Registre-se e receba um bônus de boas-vindas para começar a ganhar!**  contente:

### **como criar multiplas no bet365**

Você está procurando maneiras de compartilhar suas apostas Bet365 com amigos ou familiares? Não procure mais! Neste artigo, exploraremos as diferentes formas para dividir aposta no bet 365.

#### **como criar multiplas no bet365**

- Método 1: Compartilhe via e-mailE-mail: \*\* Para compartilhar suas apostas com outras pessoas via e-mail, siga estas etapas: E-mail: \*\*E-mail: \*\* Faça login na como criar multiplas no bet365 conta Bet365 e encontre a aposta que deseja compartilhar. E-mail: \*\*E-mail: \*\* Clique na aposta que você deseja compartilhar e selecione a opção "Compartilhar". E-mail: \*\*E-mail: \*\* Na janela "Compartilhar", selecione a opção Copy Link. E-mail: \*\*E-mail: \*\* Abra seu cliente de e-mail para compor um novo email. E-mail: \*\*E-mail: \*\* Cole o link no corpo do e-mail. E-mail: \*\*E-mail: \*\* Adicione quaisquer informações ou comentários adicionais que você deseja compartilhar. E-mail: \*\*E-mail: \*\* Envie o e-mail para a pessoa com quem você deseja compartilhar as apostas. E-mail: \*\*
- Método 2: Compartilhe via Social MediaE-mail: \*\* Para compartilhar suas apostas com outras pessoas através das mídias sociais, siga estas etapas: E-mail: \*\*E-mail: \*\* Faça login na como criar multiplas no bet365 conta Bet365 e encontre a aposta que deseja compartilhar. E-mail: \*\*E-mail: \*\* Clique na aposta que você deseja compartilhar e selecione a opção "Compartilhar". E-mail: \*\*E-mail: \*\* Na janela "Compartilhar", selecione a plataforma de mídia social que você deseja usar (por exemplo, Twitter. E-mail: \*\*E-mail: \*\* Adicione quaisquer comentários ou hashtags adicionais que você deseja incluir. E-mail: \*\*E-mail: \*\* Clique em como criar multiplas no bet365 "Compartilhar" para postar a aposta na como criar multiplas no bet365 conta de mídia social. E-mail: \*\*

#### **Dicas e Truques para Partilhar Apostas na Bet365**

Aqui estão algumas dicas e truques adicionais para ajudá-lo a aproveitar ao máximo suas apostas no Bet365:

- E-mail: \*\* Use linguagem descritiva ao compartilhar suas apostas para ajudar outras pessoas ●a entender o contexto e raciocínio por trás de como criar multiplas no bet365 decisão. E-mail:
- \*\*
- E-mail: \*\* Use hashtags para tornar suas apostas mais detectável por outros. Pesquise as populares, relacionadas com a aposta esportiva e use-as em como criar multiplas no bet365 seus posts E-mail: \*\*
- E-mail: \*\* Considere criar uma comunidade ou grupo de apostas onde você pode compartilhar suas aposta e discutir estratégias com outras pessoas. E-mail: \*\*

## **como criar multiplas no bet365**

As apostas de compartilhamento no Bet365 são uma ótima maneira para colaborar com outras pessoas, construir comunidade e potencialmente aumentar suas chances. Seguindo os métodos descritos neste artigo você pode compartilhar facilmente as próprias apostações entre amigos ou familiares! Apostas felizes!!

### **como criar multiplas no bet365**

A Bet365 é uma plataforma de apostas online popular em como criar multiplas no bet365 todo o mundo, onde é possível realizar apostas desportivas em como criar multiplas no bet365 eventos ao vivo ou pré-partida.

#### **como criar multiplas no bet365**

Para começar, é necessário criar uma conta na Bet365, preenchendo o formulário de inscrição e efetuando um depósito mínimo de R\$20.

Após o depósito, é possível realizar a como criar multiplas no bet365 primeira aposta escolhendo um evento desportivo e clicando no botão "Fazer aposta".

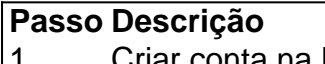

- Criar conta na Bet365 2 Efetuar depósito mínimo
- 3 Escolher evento esportivo
- 
- 4 Realizar aposta

#### **Tipos de apostas**

A Bet365 oferece diferentes tipos de apostas, tais como apostas simples, combinadas e sistemas.

- Apostas simples: uma aposta em como criar multiplas no bet365 um único evento desportivo.
- **Apostas combinadas:** uma aposta em como criar multiplas no bet365 vários eventos desportivos, sendo necessário que todos os resultados sejam corretos para ganhar.
- **Apostas sistemas:** uma aposta em como criar multiplas no bet365 vários eventos desportivos, com possibilidade de ganhar mesmo que algum resultado seja incorrecto.

#### **Vantagens da Bet365**

A Bet365 oferece diversas vantagens aos seus utilizadores, tais como:

- Depósito mínimo de R\$20.
- Bónus de apostas.
- Apostas em como criar multiplas no bet365 eventos ao vivo e pré-partida.
- Diferentes tipos de apostas.

• Interfaces intuitivas e fáceis de usar.

### **Conclusão**

A Bet365 é uma plataforma de apostas online confiável e segura, onde é possível realizar diferentes tipos de apostas em como criar multiplas no bet365 eventos desportivos ao vivo ou prépartida.

Com uma interface fácil de usar e diferentes tipos de apostas, a Bet365 é uma escolha ideal para quem deseja entrar no mundo das apostas desportivas.

#### **Perguntas frequentes**

Qual é o valor mínimo de depósito na Bet365?

O valor mínimo de depósito na Bet365 é R\$20.

É possível fazer aposta na Bet365 em como criar multiplas no bet365 eventos ao vivo?

Sim, a Bet365 permite realizar apostas em como criar multiplas no bet365 eventos ao vivo e pré-partida.

## **como criar multiplas no bet365 :jogos de bingo que paga dinheiro de verdade**

O Bet365 MB é sem dúvida o líder mundial no ramo de apostas esportivas online, e isso é devido às suas ôtimas características:

1. Serviço de apostas ao vivo impressionante, com transmissão ao vivo dos eventos esportivos.

2. Uma grande variedade de mercados de apostas, como futebol, basquete, tênis e outros esportes populares com probabilidades competitivas.

3. Ferramentas avançadas de apostas e promoções exclusivas para usuários mobile. Agora, vamos ver como é fácil começar a usar a plataforma Bet365 MB, qualquer que seja como criar multiplas no bet365 experiência com apostas esportivas:

17 de dez. de 2024·... longo prazo na bet365 e nas apostas esportivas, entenda de uma vez porque o ...Duração:12:30Data da postagem:17 de dez. de 2024

há 2 dias·aposta a longo prazo bet365: Explore as possibilidades de apostas em como criar multiplas no bet365 dimen! Registre-se e desfrute de um bônus exclusivo para uma ...

Quer fazer apostas nos favoritos ao título? Veja o guia de apostas futuras para sair ganhando antes de todo mundo, seja no futebol ou em como criar multiplas no bet365 outros esportes! há 3 dias·aposta a longo prazo bet365: Junte-se à comunidade dimen e explore um mundo de jogos com prêmios que vão além da como criar multiplas no bet365 imaginação!

Muito se fala em como criar multiplas no bet365 longo prazo nas apostas esportivas. Mas, afinal, o que ele representa? Explicamos com exemplo prático.

## **como criar multiplas no bet365 :lista das casas com bônus de boas vindas**

Turistas estrangeiros depois dos processos da libertação do trânsito no Município, não norte na China como criar multiplas no bet365 7 d abril 2024. (Xinhua/Sun Fanyue)

Sanya, 26 jun (Xinhua) -- O mercado de turismo receptivo da China continua a recuperar este ano e deverá agir 80% do mínimo pré pandemia como criar multiplas no bet365 2024 nos termos dos números das turistas estrangeiros acordo com o último relatório industrial divulgado terça.

Academia de Turismo da China divulgagou o relatório do desenvolvimento dos recursos públicos na cidade como criar multiplas no bet365 Sanya, província no sul.

O número de turistas estrangeiros que compras vocos e alojamento na China significativamente, sugerindo um crescente procura potencial para viajar no Brasil.

Com a palavra retomada contínua dos votos internacionais, uma melhoria da convergência de entrada e do calendário para créditos por turismo recíprocos à promoção turística como criar multiplas no bet365 toda um território chinês.

A cultura chinesa e as experiências de vida da alta qualidade são como princípios vantagens dos destinos, já que mais 60% das empresas listam a experiência do cultivo chinesa com seu principal motivo para viajar ao País.

Experiências fascinasntes, como guloseima as viagens e compras também fazem parte de suas listas das tarefás durante as viagens.

Estatísticas divulgadas pela Administração Nacional de Imigração maisram que o número dos estrangeiros para os mercados à China registra um aumento estreijo no primeiro trirestre do último ano, notavelmente cerca 1 milhão da distância.

Author: mka.arq.br

Subject: como criar multiplas no bet365

Keywords: como criar multiplas no bet365

Update: 2024/8/4 8:01:18